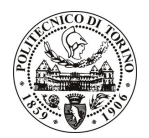

# POLITECNICO DI TORINO

# Avviso di procedura per il conferimento di un incarico individuale di collaborazione coordinata e continuativa presso il Dipartimento di Automatica Informatica per lo svolgimento di attività di "CAL XBS Common Application Layer-Framework basato su componenti open source per lo sviluppo di applicazioni bancarie"

# cod. 200/10/CC

# Il Responsabile del Servizio Risorse Umane e Organizzazione

### Avvisa

## **Art. 1 Oggetto**

È indetta una procedura di valutazione comparativa per l'affidamento temporaneo di un incarico individuale di collaborazione coordinata e continuativa a personale esterno di particolare e comprovata specializzazione universitaria presso il Dipartimento di Automatica Informatica per lo svolgimento di attività di "CAL XBS Common Application Layer-Framework basato su componenti open source per lo sviluppo di applicazioni bancarie".

In particolare l'attività prevede:

Ricerca, valutazione e prova di componenti open source per il supporto di applicazioni bancarie, in particolare messaggistica e schedulazione attività.

Le competenze professionali richieste sono:

Software engineering.

Modalità di realizzazione:

Il collaboratore lavorerà in autonomia, avendo come referente il Responsabile Scientifico che attuerà sia una verifica puntuale del risultato del lavoro che una verifica finale.

La durata dell'incarico sarà pari a 6 mesi e il compenso lordo complessivo è pari a € 9.000,00.

Luogo della prestazione sarà il Dipartimento di Automatica Informatica del Politecnico di Torino, corso Duca degli Abruzzi 24.

### **Art. 2 Requisiti**

Per la partecipazione alla procedura di valutazione comparativa è richiesto uno dei sequenti titoli di studio:

- Laurea specialistica o magistrale o dell'ordinamento antecedente il D.M. 509/99 in Ingegneria Informatica, o titolo equivalente estero;
- Laurea triennale in Ingegneria Informatica più percorsi didattici o integrativi di qualificazione specifica strettamente correlati al contenuto della prestazione richiesta (master, stage o esperienza lavorativa).

## **Art. 3**

# Domanda e termine di presentazione

La domanda di partecipazione va presentata in carta semplice al Servizio Risorse Umane e Organizzazione – Ufficio Personale non strutturato ed elaborazione dati - negli orari 10.00-13.00, e 14.00-16.00, ovvero inviata tramite fax, allegando copia di un documento di riconoscimento in corso di validità, al n. 0115645919, entro le

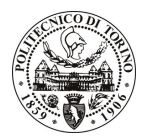

# **POLITECNICO DI TORINO**

ore 16.00 del giorno 2.11.2010. La data di arrivo sarà comprovata dal timbro a calendario apposto dall'ufficio. Non saranno ritenute valide le domande pervenute oltre il suddetto termine.

La domanda deve essere corredata dal curriculum vitae, contenente dettagliata descrizione in merito a studi ed esperienze professionali maturate, nonché ogni altra informazione che il candidato ritenga utile ai fini della valutazione, in relazione al profilo professionale richiesto.

### Art. 4 **Selezione**

La Commissione procederà a valutare comparativamente i curricula presentati dai candidati ed allo svolgimento di un colloguio che si terrà in data 12.11.2010 alle ore 10.00, presso il Dipartimento di Automatica Informatica - Corso Duca degli Abruzzi, 24 - Torino.

I criteri di valutazione sono predeterminati dalla stessa Commissione.

Al termine dei lavori la Commissione redige un verbale in cui dà conto delle operazioni svolte e delle valutazioni espresse nei confronti dei candidati.

L'esito della procedura valutativa verrà pubblicato sul sito web all'indirizzo www.swa.polito.it/services/concorsi/

#### **Art. 5 Contratto**

Il candidato dichiarato idoneo sarà invitato a stipulare un contratto di collaborazione coordinata e continuativa e si obbligherà a fornire la propria collaborazione in forma autonoma e senza vincolo di subordinazione.

La mancata presentazione alla stipula determina la decadenza del diritto alla stipula stessa.

### Art. 6 Stipula del contratto: controllo preventivo di legittimità

L'efficacia del contratto che verrà stipulato a seguito della procedura in oggetto è subordinata all'esito positivo del controllo preventivo di legittimità da parte della Corte dei Conti, ai sensi dell'art. 3, comma 1, lettera f bis della L. 20/94.

#### **Art. 7** Norme di salvaguardia e tutela della Privacy

Per quanto non espressamente previsto dal presente bando saranno applicate, in quanto compatibili, le norme di legge in materia concorsuale.

I dati personali trasmessi dai candidati con la domanda di partecipazione alla selezione, ai sensi del D.Lqs. 196/03, saranno trattati per le finalità di gestione della procedura di valutazione comparativa.

Torino, 27.10.2010

IL RESPONSABILE DEL SERVIZIO RISORSE UMANE E ORGANIZZAZIONE (Paola Vigliani) **F.to P. VIGLIANI**